-Soit vous pouvez imprimer et l'élève colle en partie "Math" dans son cahier rouge en plaçant le code M ... qui suit.

-Soit il recopie en respectant le modèle , la présentation, et les couleurs sur une feuille de classeur qu'il collera ensuite sur son cahier.

Pour coller plier la feuille en 2.

Technique opératoire de la division

Méthode détaillée d'un exemple.

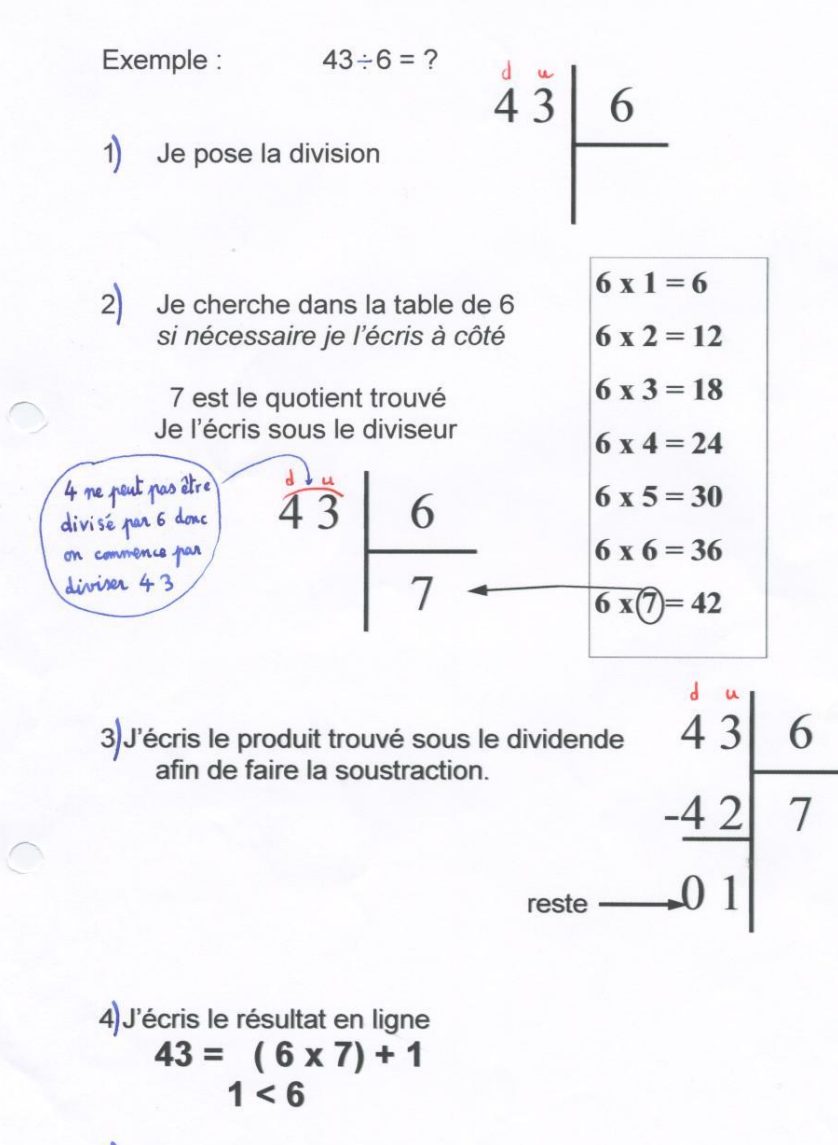

5Je peux dire : « 43 divisé par 6 est égal à 7, reste 1. »